# **Outils de gestion de groupes**

### Outils existants

En 2018, l'outil Grouper développé par INTERNET2 est le plus utilisé, mais certains établissements ont préféré partir sur des solutions plus simples ou mieux adaptés. Nous présenterons ici les fonctionnalités et les complexités de chaque outil.

#### Grouper

Grouper a beaucoup évolué, il est donc important de savoir que certains problèmes rencontrés avec les versions antérieure à la 2.2 ou 2.3 ont été résolus :

- interface utilisateur : en 2.2, une nouvelle interface a commencé à remplacer les deux précédentes interfaces. En 2.3, la nouvelle interface les remplace presque entièrement.
- traductions : grouper ne nécessitera bientôt plus d'ajout manuel de traductions.
- synchronisation vers LDAP : la complexité de PSP est bientôt du passé grâce à PSPNG
- lenteur API Grouper : ESUP recommande d'utiliser LDAP plutôt que d'interroger directement Grouper (à part pour les modifications de groupes)

Pour simplifier Grouper, utilisez grouper-esup et cette [documentation détaillée et pas à pas](https://www.esup-portail.org/wiki/display/PROJESUPGRP/Installation%2C+configuration+et+exploitation+de+Grouper) !

#### Groupie

Groupie se compose d'une interface web développée sous Symfony 4.2. Plusieurs scripts PERL effectuent des opérations sur le LDAP ainsi que sur l'Active Directory en tenant compte des renommages.

Les règles sont simples, un administrateur d'un groupe peut ajouter et supprimer des membres ou un autre administrateur.

Contrairement à Grouper qui utilise une base de données et un outil de synchronisation vers LDAP, Groupie utilise directement LDAP.

Documentation : <https://github.com/EsupPortail/esup-groupie>

#### Outil développé à l'université de Lorraine

L'outil est développé en python et django avec une interface basée sur bootstrap.

Le support de la présentation faite en visio le 08/11/2019 est disponible ci-dessous. Il contient les principales caractéristiques de l'outil ainsi que quelques captures d'écran.

Il n'est pas prévu par l'université de maintenir l'outil mais nous pouvons le mettre à disposition si des universités sont intéressées. (contact : guillaume. colson@univ-lorraine.fr)

#### Comparaison de ces outils

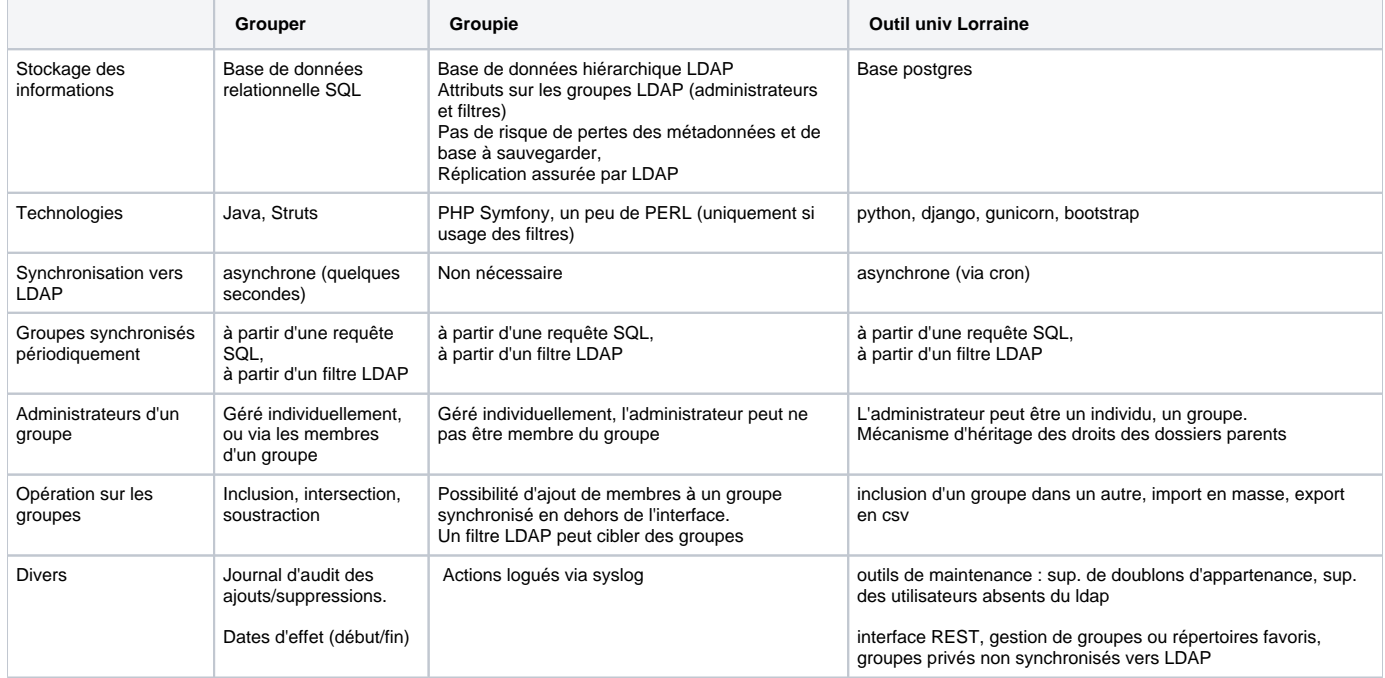

Besoin remonté : mettre un commentaire sur l'ajout d'un membre.

## Documentation grouper

- [Installation, configuration et exploitation de Grouper](https://www.esup-portail.org/wiki/display/PROJESUPGRP/Installation%2C+configuration+et+exploitation+de+Grouper)
- Architecture générale : [schéma du site officiel de Grouper](https://spaces.internet2.edu/display/Grouper/Architectural+and+High-Level+Diagram)
- pages Internet 2 Grouper :<http://www.internet2.edu/grouper/>, [wiki,](https://spaces.internet2.edu/display/Grouper/Grouper+Wiki+Home) [référence grouperShell](https://spaces.internet2.edu/display/GrouperWG/GrouperShell+%28gsh%29), [référence provisionnement](https://spaces.internet2.edu/display/Grouper/Provisioning+and+Integration)

## Présentation

ESUP animait un [atelier Groupes](https://www.esup-portail.org/wiki/pages/viewpage.action?pageId=96010640) (nécessite une authentification)